# MDRL Workshops AUBURN UNIVERSITY LIBRARIES

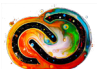

Workshop includes Adobe Creative Cloud apps

**Instructional workshops in multimedia creation open to all Auburn students, faculty, and staff unless otherwise indicated. Registration required. Participants may bring their own device; lab PC's available.**

[Register](https://www.lib.auburn.edu) [lib.auburn.edu](https://www.lib.auburn.edu/) | WORKSHOPS | Location: Gibbs Instructional Lab

# Digital Design for Students: Getting Started with Adobe Creative Cloud

Sign up for your free Adobe online account. Learn about Adobe Spark, an app that allows you to create beautiful web stories, slideshows, and video, as well as Adobe Premiere Rush, an app for simplified video creation. Access Adobe's free resources that will empower you to use more powerful apps such as Photoshop, InDesign, Illustrator, and Premiere Pro. Participants may use instructional lab PC's or can bring their own laptop; additional mobile device recommended.

*Dates and Times:*

January 23.....9 am - 10 am January 28.....2 pm - 3 pm February 6......2 pm - 3 pm

# Free Online Multimedia Creation Tools

Learn about free online tools to create graphics, text, web pages, workflows, and video. Learn to use tools for desktop, laptop, and mobile devices, including Moqups, Piktochart, Adobe Spark, Adobe Capture, and more. Participants may use instructional lab PC's or can bring their own laptop; additional mobile device recommended.

## *Dates and Times:*

January 29.....10 am - 11 am February 5.....2 pm- 3 pm March 4..........2 pm- 3 pm

Digital Design for Faculty and Instructors: Getting Started with Adobe Creative Cloud

Learn about Adobe Spark, an app that allows you and your students to create beautiful web stories, slideshows, and video, as well as Adobe Premiere Rush, an app for simplified video creation. Explore Adobe's free resources to incorporate more powerful apps such as Photoshop, InDesign, Illustrator, and Premiere Pro. Investigate ways to integrate Adobe Creative Cloud apps in your courses to foster digital literacy skills.

## *Dates and Times:*

January 22.....3 pm - 4 pm January 30.....2 pm - 3 pm February 27....3 pm - 4 pm

# Features of Your MacBook for Students

Have a MacBook but want to learn more about its features? Bring your Mac laptop and learn about free software that comes installed on your Mac that you can use in your class assignments. Keyboard shortcuts and productivity tips will be shared to help you efficiently use your Mac.

## *Dates and Times:*

January 28.......3 pm - 4 pm January 31.......2 pm - 3 pm February 22.....9 am - 10 am

# QUESTIONS?

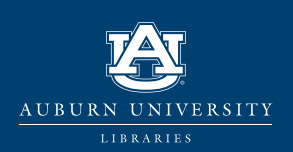

Contact: Chelsy Hooper hooperc@auburn.edu MDRL Helpdesk: 334-844-7398 mdrl.lib.auburn.edu

facebook.com/auburnlibraries twitter.com/aulibraries http://www.instagram.com/aulibraries

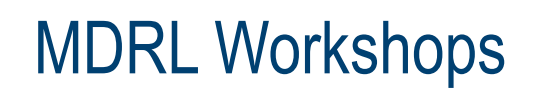

# Poster Design 101

Need to design a poster for a class assignment or a conference presentation? Begin with the drag and drop features of PowerPoint to design and print a poster; basic design tips included. Explore ways to get started with more advanced poster design using Adobe InDesign.

#### *Dates and Times:*

January 31.....9 am - 10 am February 4.....3 pm - 4 pm March 5..........3 pm - 4 pm

## Creating Graphics: Adobe Photoshop for Beginners

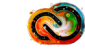

Learn the basics of Photoshop and develop photo editing skills to enhance your class assignments such as combining graphics with layered text and images for collages, adjusting photo colors, and adding effects. Requires Adobe ID [adobe.auburn.edu] or bring your own device with Photoshop installed.

## *Dates and Times:*

Feburary 20.....10 am - 11 am February 20.....3 pm - 4 pm February 28.....9 am - 10 am

# Podcasting 101 in GarageBand

Need to record voice audio or develop a podcast? Bring your Mac laptop and learn the basics of GarageBand, a free software program on your Mac for recording and editing audio.

### *Dates and Times:*

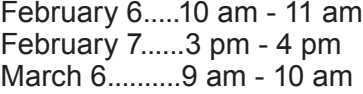

## Designing Documents: Adobe InDesign for Beginners

Learn the basics of InDesign, including how to create brochures, flyers, and custom documents and how to place images and add fonts. Requires Adobe ID [adobe.auburn.edu] or bring your own device with InDesign installed.

## *Dates and Times:*

February 25.....3 pm - 4 pm February 26.....10 am - 11 am February 28.....2 pm - 3 pm

[Register](https://www.lib.auburn.edu) [lib.auburn.edu](https://www.lib.auburn.edu/) | WORKSHOPS

<Attend via Zoom:> [auburn.zoom.us/my/hooperc](http://auburn.zoom.us/my/hooperc)

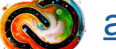

[adobe.auburn.edu](http://adobe.auburn.edu)

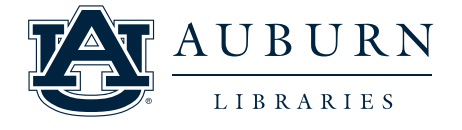

Contact: Chelsy Hooper hooperc@auburn.edu MDRL Helpdesk: 334-844-7398 mdrl.lib.auburn.edu